## Absender

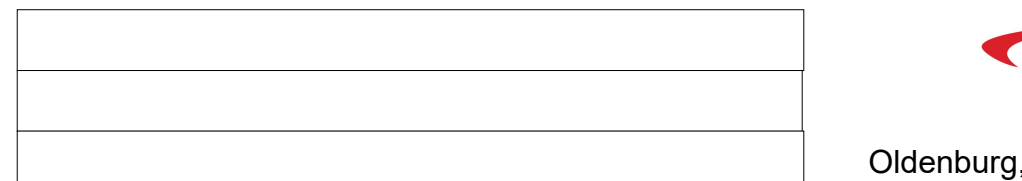

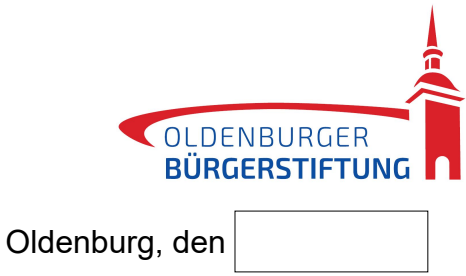

An Oldenburger Bürgerstiftung Osterstraße 10 26122 Oldenburg

## Betreff: **Elternbriefe**

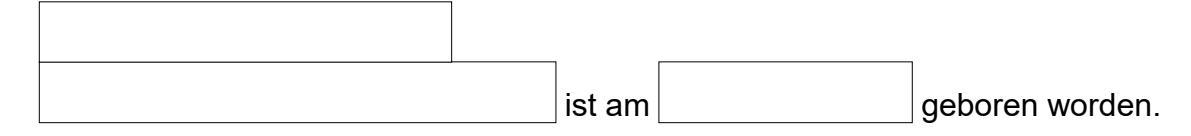

Gerne nehme ich Ihr Angebot an und bitte Sie, meine Daten an den

Arbeitskreis Neue Erziehung Hasenheide 54 10967 Berlin

weiterzuleiten, damit mir die Elternbriefe bis zum 8. Lebensjahr zugesandt werden können.

Die Sonderkondition nehme ich gerne in Anspruch und überweise dazu 35 € auf Ihr Konto Norddeutsche Landesbank DE44 2905 0000 3001 3940 06.

Mir ist bekannt, dass die Bürgerstiftung die Weiterleitung der Daten erst nach Eingang des Betrages veranlassen kann.

Mit freundlichen Grüßen